・Wi-Fi

## <Wi-Fiとは?>

スマートフォンなどの機器を 無線でLAN(限定したエリアで 用いるネットワーク)に接続す る技術のこと。

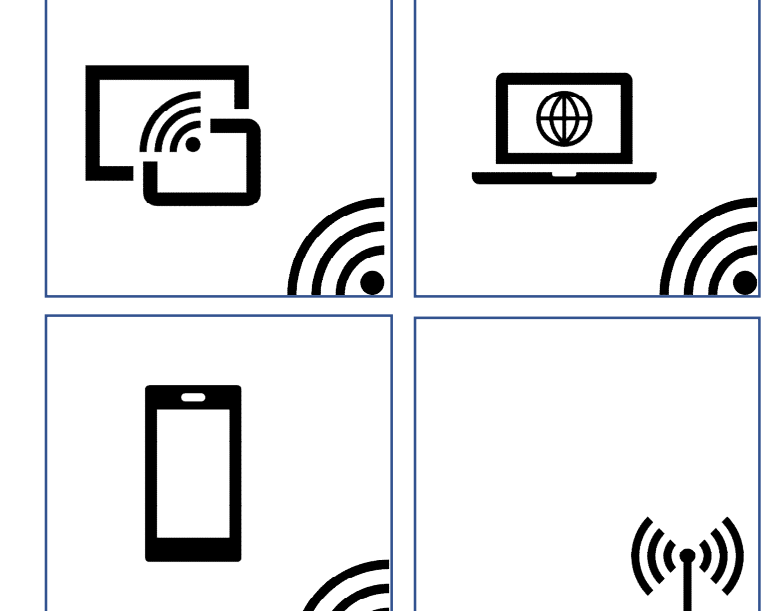

<Wi-Fiをつなぐ利点>

(1) モバイル回線を使わなくてもインターネットに接続できる。

<インターネットへの接続方法> ・モバイル回線を用いる →使える通信量に制限。使い切ると通信速度が低下する。 (受信1/1200、送信1/160) ・Wi-Fiを用いる →基本的に通信量の制限なし。

(2) エリア内ならどこにいても接続できる。 →Wi-Fiは無線での接続なので、接続が可能な範囲内であれ ばどこにいても接続し、インターネットを使うことができる。

他にも、、、

- ・家族で写真や動画、音楽などを共有できる。
- ・多数の通信機器を接続できる。

などといった様々な利点があります。

<Wi-Fiのつなぎ方>

## ①設定画面を開く。

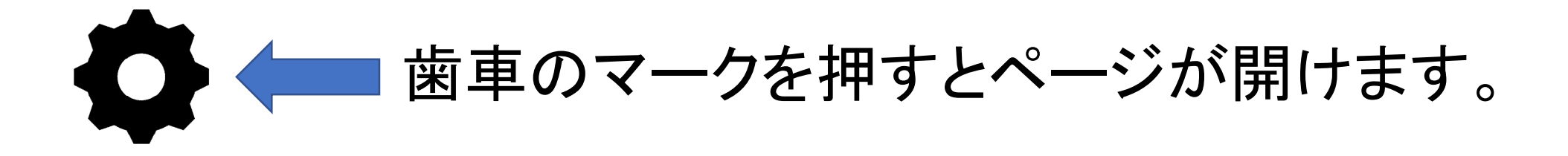

## ②Wi-Fiの設定画面を開く。

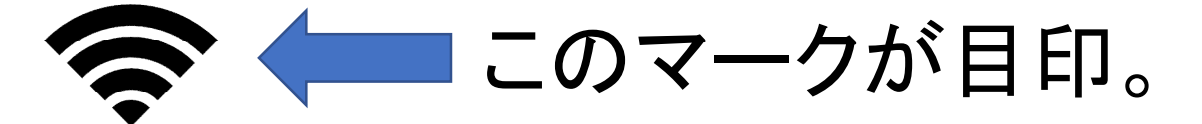

③つなぎたいWi-Fiの名前(SSID)を 選択する。 例)sakura-shiminkatsudou5

④パスワードを入力する。 例)sakurasaku

⑤接続完了!

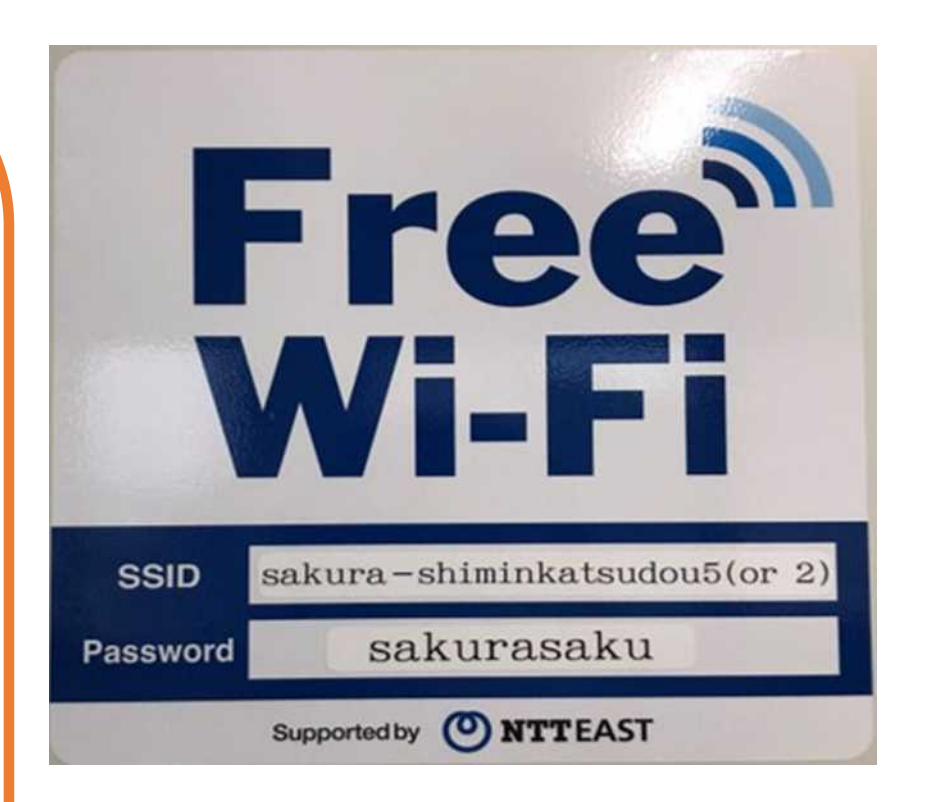

↑さくら市市民活動支援センターの フリーWi-Fi(施設内にいれば誰 でも使えます!)

※SSIDとパスワードは、Wi-Fiの機械の側面に記載されていることが多いです。